## **Der neue Jobeditor**

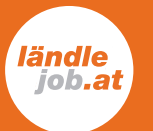

Der Jobeditor hat ein umfassendes Update erhalten, um euch ein noch besseres Erlebnis bei der Erstellung und Verwaltung der Stellenanzeigen zu bieten. Unser Ziel mit dem überarbeiteten Jobeditor ist es, das Erstellen von Anzeigen benutzerfreundlicher und effizienter zu machen. Gleichzeitig können wir so die Sicht- und Auffindbarkeit der Stellenanzeigen enorm steigern.

## DAS IST NEU!

- » **Optische Überarbeitung:** Die modernisierte Oberfläche erleichtert euch die Erstellung und die Bearbeitung der Anzeigen und bietet euch somit eine noch intuitivere und angenehmere Nutzungserfahrung.
- » **Titelbild-Upload mit Speicherfunktion:** Ab sofort ist es möglich bei jeder Anzeige ein individuelles Titelbild hochzuladen. Dieses visuelle Element ermöglicht es euch, eure Anzeigen noch ansprechender zu gestalten. Zudem bieten wir euch die Möglichkeit, das Headerbild für zukünftige Stellenausschreibungen zu speichern, um euch die Arbeit zu erleichtern und einen konsistenten Markenauftritt zu gewährleisten.
- » **Unternehmensbeschreibungen:** Um potenziellen Kandidat:innen einen tieferen Einblick in euer Unternehmen zu geben, könnt ihr nun eine detaillierte Unternehmensbeschreibung in euren Stellenanzeigen hinterlegen. Auch diese Information lässt sich für zukünftige Ausschreibungen speichern, was euch Zeit spart und es euch ermöglicht, einheitliche und informative Anzeigen zu schalten.
- » **Ende des PDF-Uploads:** Um die Nutzung auf mobilen Geräten zu optimieren, haben wir den PDF-Upload entfernt. PDF-Dateien beeinträchtigen die Keyword-Erkennung und somit die Auffindbarkeit der Anzeigen. Zudem leidet die Darstellungsqualität von PDFs, was die Stellenanzeigen optisch unattraktiv macht.
- » **Praktische Gestaltungstipps:** Jetzt verfügbar, um euch bei der Anzeigenerstellung zu unterstützen.

## NEXT STEPS

Keine Panik, wenn ihr aktuell eine PDF-Anzeige veröffentlicht habt, bleibt diese aktiv, ihr müsst nichts anpassen. Jedoch könnt ihr bei der Bearbeitung der Anzeige das PDF nicht mehr ändern. **Das Verlängern und Kopieren von aktiven und abgelaufenen PDF-Anzeigen ist nicht mehr möglich.** Für erneute Veröffentlichungen bitten wir euch eine neue Anzeige zu erstellen – so könnt Ihr euch auch direkt mit dem neuen Job-Editor vertraut machen.

Für Kund:innen, die aktuell ein Template (dazu zählt auch Template Light) oder/und einen Import nutzen, wird der neue Job-Editor leider noch nicht zugänglich sein. Die Umstellung auf den neuen Job-Editor wird für diese Kunden aber in naher Zukunft folgen. Natürlich melden wir uns dafür rechtzeitig bei euch.

Bei weiteren Fragen, könnt ihr euch gerne an eure Mediaberaterin wenden.